# CIV 1111 – Sistemas Estruturais na Arquitetura I – 2º Sem. – 2008

## Trabalho de dimensionamento de uma treliça isostática plana

(ftp://ftp.tecgraf.puc-rio.br/pub/users/lfm/civ1111-082-trabtrelica.pdf)

Para a treliça mostrada abaixo, dimensione as seções transversais das barras para o carregamento indicado. O dimensionamento é feito considerando o critério das tensões admissíveis e um critério para evitar flambagem (perda de estabilidade) das barras por efeito de compressão. Os valores das dimensões globais da treliça são indicados na tabela na página seguinte, sendo que existe um conjunto de valores para cada aluno.

O material utilizado para construir a estrutura é o aço, que tem uma tensão admissível  $\sigma_{adm} = 165 \text{ MPa}$  (16,5 kN/cm<sup>2</sup> ), tanto na tração quanto na compressão, e um módulo de elasticidade E = 205000 MPa (20500 kN/cm<sup>2</sup> ). As barras têm seções transversais na forma perfis U simples que serão montados em pé, conforme mostrado na tabela anexa. O que se deseja é o tamanho mínimo de perfil necessário para cada barra de tal maneira que a tensão normal na barra não ultrapasse o valor da tensão admissível no material e de tal maneira que o esforço normal nas barras que sofrem compressão não ultrapasse uma carga admissível  $P_{adm}$  =  $0.5 \cdot P_E$  (igual à metade do valor da carga crítica de Euler).

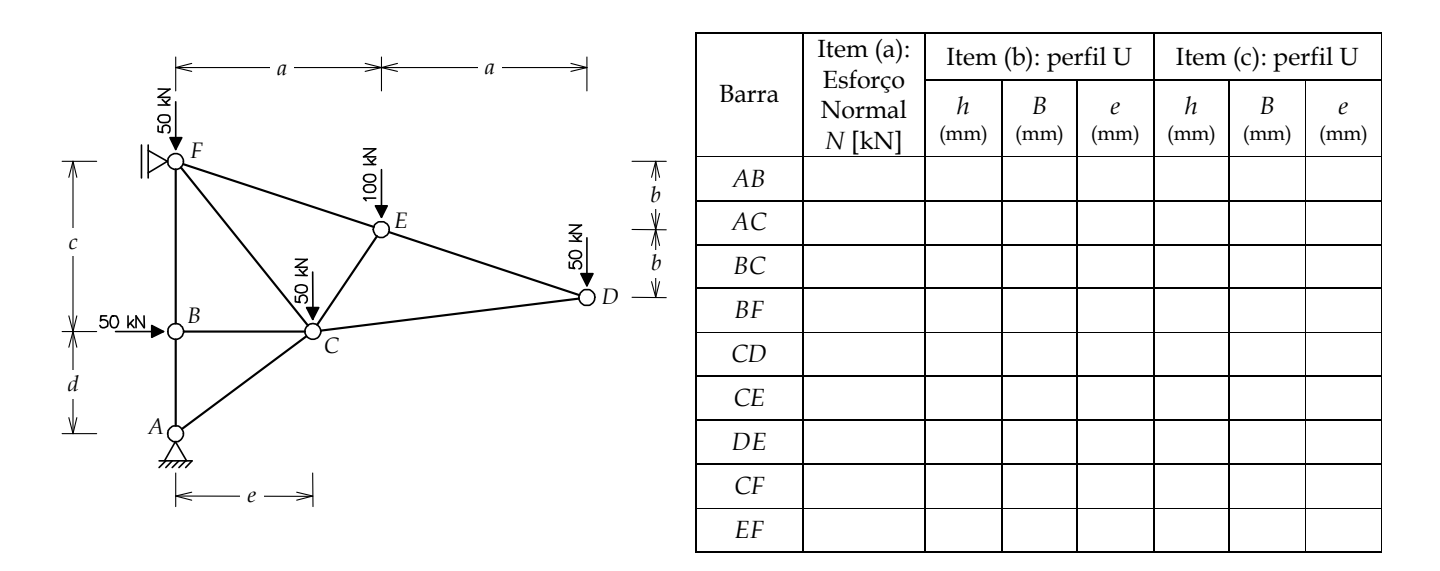

Utilize o programa Ftool para calcular os esforços normais nas barras da treliça. O programa pode ser obtido pela Internet na homepage do Ftool: "http://www.tecgraf.puc-rio.br/ftool". Este site contém links para fazer o download do programa, para fazer o download do manual do programa, ou para consultar o manual on-line. Um roteiro para criação do modelo de treliça no Ftool está disponível pelo link: "ftp://ftp.tecgraf.pucrio.br/pub/users/lfm/civ1111-roteiro-trelica-ftool.pdf".

Pede-se uma memória de cálculo que deve conter os seguintes itens:

- (a) Preenchimento da tabela acima com os valores dos esforços normais nas barras da treliça. Adote uma seção transversal circular cheia com 5 cm de diâmetro para todas as barras. Esta seção transversal é utilizada apenas para realizar o cálculo dos esforços normais. Como a treliça é isostática, os esforços normais não dependem da forma da seção transversal. Utilize uma casa decimal para os valores dos esforços normais em kN.
- (b) Escolha dos perfis U das seções transversais das barras com base nos esforços normais e na tensão admissível do material. Preencha os valores obtidos para a altura  $(h)$ , base  $(B)$  e espessura  $(e)$  dos perfis U de cada barra na tabela acima.
- (c) Escolha dos perfis U das seções transversais das barras de forma que o esforço normal de compressão não ultrapasse  $P_{adm}$  para cada barra (as barras que sofrem tração não são afetadas por este critério). Preencha os valores obtidos para a altura  $(h)$ , base  $(B)$  e espessura  $(e)$  dos perfis U de cada barra na tabela acima.

#### Dimensões globais da treliça:

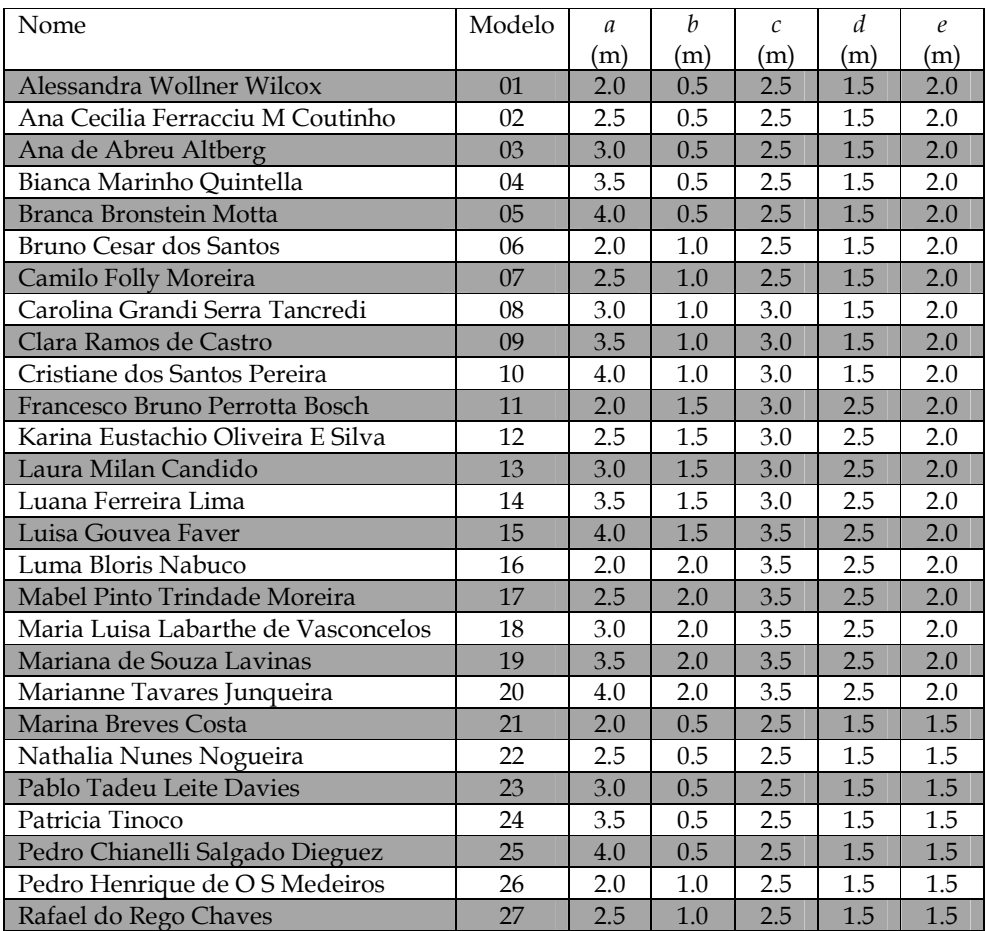

#### Critério da tensão admissível

N → valor absoluto (módulo) do esforço normal na barra (tração ou compressão) (kN)  $A \rightarrow \hat{a}$ rea da seção transversal (cm<sup>2</sup>) **- Na tabela de perfis U é o parâmetro S.**  $σ = N/A \rightarrow$  tensão normal na seção transversal (kN/cm<sup>2</sup>)  $\sigma_{\text{adm}}$  = 16,5 kN/cm<sup>2</sup>  $\rightarrow$  tensão admissível adotada para o material (aço)

$$
\sigma \leq \sigma_{adm} \rightarrow \frac{N}{A} \leq \sigma_{adm} \rightarrow A = S \geq \frac{N}{\sigma_{adm}}
$$

### Critério da carga admissível para evitar flambagem (perda de estabilidade por efeito de compressão)

N → valor absoluto (módulo) do esforço normal na barra (compressão) (kN)

 $l \rightarrow$  comprimento da barra (cm) (ATENÇÃO: utilize valores em centímetros)

 $I \rightarrow$  momento de inércia da seção transversal (cm<sup>4</sup>) – **Na tabela de perfis U é o parâmetro** Jy

(O menor valor de momento de inércia deve ser adotado entre  $Jx$  e  $Jy$ , no caso é o  $Jy$ ).

 $E = 20500 \text{ kN/cm}^2 \rightarrow \text{módulo de elasticidade do aço}$ 

 $P_E = \pi^2 \cdot EI/l^2 \rightarrow \text{carga}$  crítica de Euler (kN)

 $\alpha$  = 0.5  $\rightarrow$  fator (adotado no trabalho) de redução da carga crítica de Euler para a carga admissível  $P_{adm} = \alpha P_E \rightarrow \text{carga admissível (kN)}$ 

$$
N \le P_{adm} \rightarrow N \le \alpha \cdot \frac{\pi^2 \cdot EI}{l^2} \rightarrow I = Jy \ge \frac{N \cdot l^2}{\alpha \cdot \pi^2 \cdot E}
$$

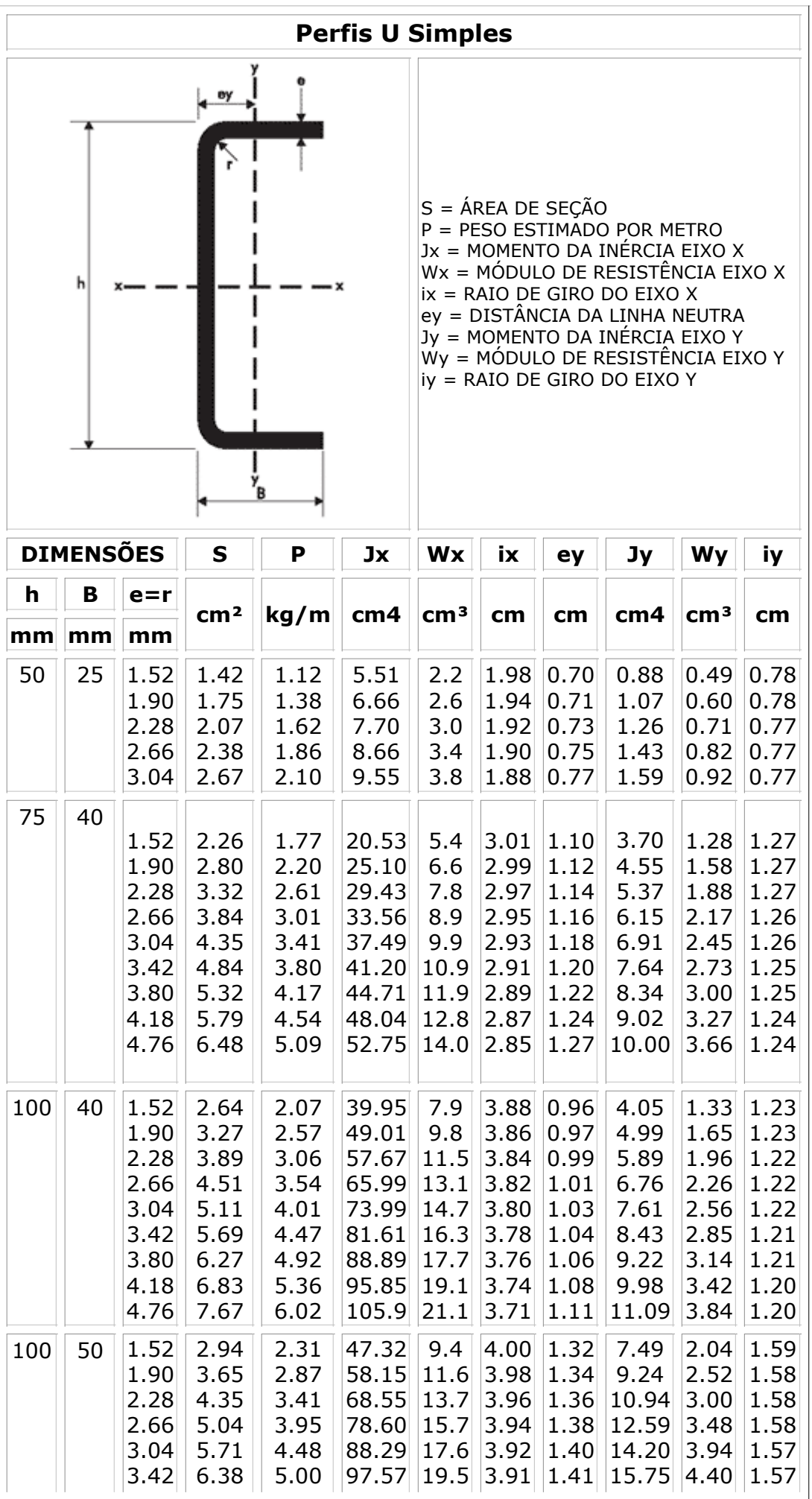

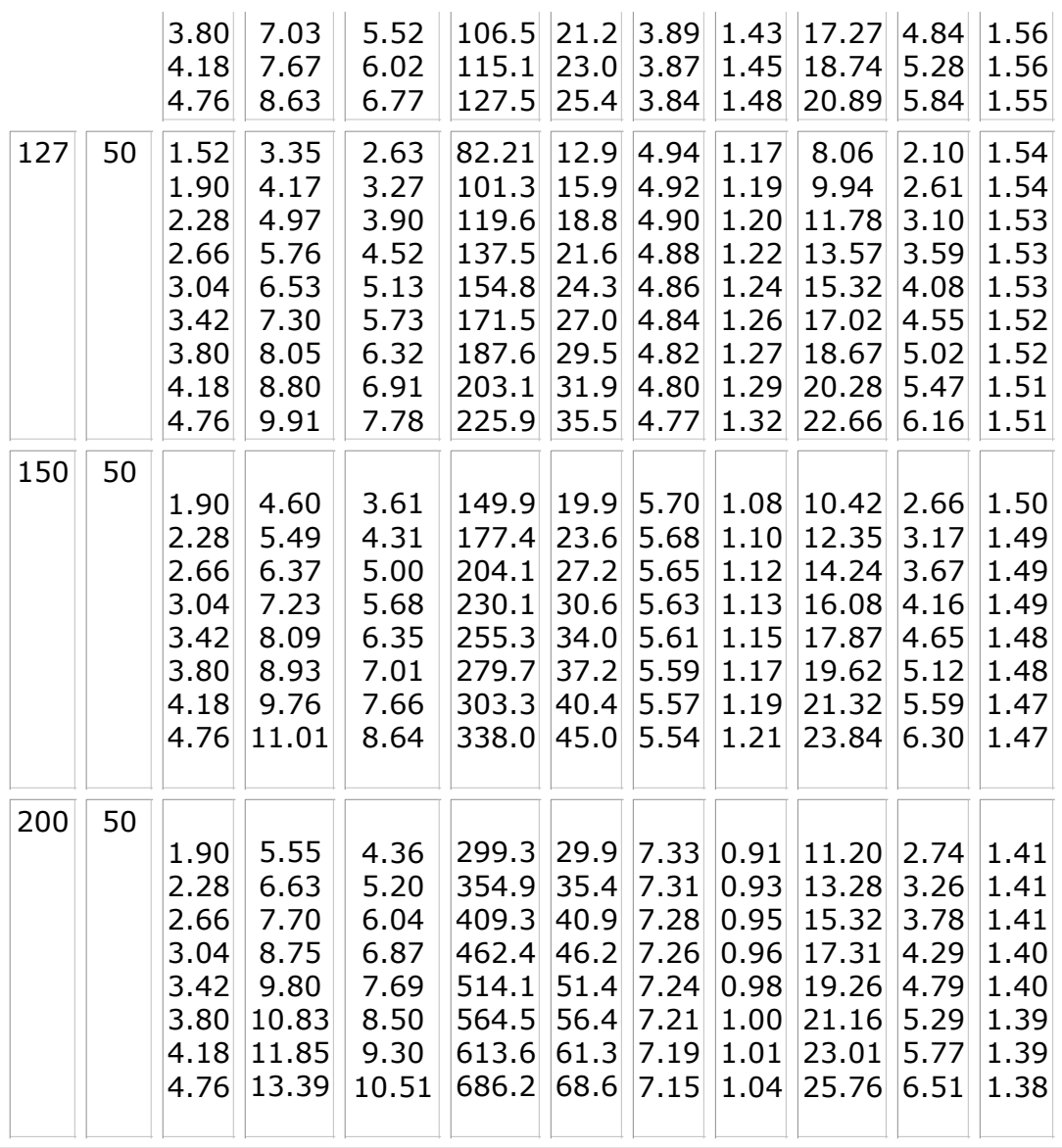